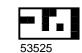

## **HUMANA Therapy Fax Request Form**

PLEASE USE THIS FORM FOR ALL HUMANA MEMBERS

| Fax Date:                                                                                                    | # of Pages Faxed:    | Please fax to OrthoNet at: 1-800-863-4061        |
|----------------------------------------------------------------------------------------------------|----------------------|--------------------------------------------------|
| THERAPY PROVIDER INFORMATION                                                                                                    |                      |                                                  |
| Facility Name                                                                                                    |                      |                                                  |
|                                                                                                    |                      |                                                  |
| Street Address                                                                                                    |                      |                                                  |
| City                                                                                                    |                      | State ZIP                                        |
|                                                                                                    |                      |                                                  |
|                                                                                                    | Telephone Number     | Fax Number                                       |
| (                                                                                                    |                      | (                                                |
| Pro                                                                                                    | vider Tax ID Number  | National Provider Identifier (NPI)               |
|                                                                                                    |                      |                                                  |
| <b>○ Faci</b>                                                                                                    | ility Tax ID Number  | ○ Facility NPI Number                            |
| ○ Indiv                                                                                                    | vidual Tax ID Number | O Individual NPI Number                          |
| PATIENT INFORMATION:                                                                                                    |                      |                                                  |
| First Name                                                                                                    | Last Name            | Date of Birth                                    |
|                                                                                                    |                      | Month Day Year                                   |
| HUMANA Member I D Number Diagnosis Code (ICD-10 Format) Month Day Year                                                                                                    |                      |                                                  |
|                                                                                                    |                      |                                                  |
| REQUEST INFORMATION: Is this request for post-operative therapy visits?                                                                                                    |                      |                                                  |
| Request for: O Yes O No                                                                                                    |                      |                                                  |
| O Onset (Commencement) of Therapy Services  If this is a HUMANA Medicare Advantage PFFS                                                                                                    |                      |                                                  |
| UExtension of Therapy Services                                                                                                    |                      | member, is this request for an Advanced Coverage |
| O Other Proce                                                                                                    | edure:               | Determination (ACD)? O Yes O No                  |
| Service Typ                                                                                                    | e:                   | Initial Evaluation Date                          |
| O Physical The                                                                                                    |                      |                                                  |
| O Occupation                                                                                                    | . 3                  | Month Day Year                                   |
| O Speech The                                                                                                    | :гару                | World Day Teal                                   |
| <ol> <li>Instructions: 1. Use this form when requesting prior authorization of therapy services for Humana members.</li> <li>Please complete and Fax this request form along with all supporting clinical documentation to OrthoNet at 1-800-863-4061.         (This completed form should be page 1 of the Fax.)     </li> <li>Please PRINT, in black ink, one character per box for ALL requested information and completely fill in each circle for selection where applicable.</li> </ol> |                      |                                                  |
| 4. For assistance in completing this form, please call OrthoNet provider services toll free at 1-800-862-4006.                                                                                                    |                      |                                                  |
| 3. Please PRINT, in black ink, one character per box for ALL requested information and completely fill in each circle for selection where applicable.                                                                                                    |                      |                                                  |

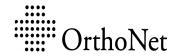

For Internal Office Use Only OA OS OP

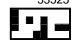

If you receive this material/information in error, please contact the sender and delete or destroy the material/information.